## **I этап аттестации (тестирование): [cpkmetod.ru](https://cpkmetod.ru) перейти в раздел Платформа дистанционного обучения**◎ | ● | ● | <mark>6</mark> | <sup>◎</sup> | ● | ● | ● | ● Центр Повышения Квалификац × 同 e cpkmetod.ru 12 ☆ Обновить C ЕНТР ПОВЫШЕНИЯ КВАЛИФИКАЦИИ МЕДРАБОТНИКОВ ГАУ ДПО НО "Центр повышения квалификации и профессиональной переподготовки специалистов здравоохранения" СВЕЛЕНИЯ ОБ ОБРАЗОВАТЕЛЬНОЙ ОРГАНИЗАЦИИ КОНТАКТЫ ПРОФЕССИОНАЛЬНАЯ ПЕРЕПОДГ TOBKA ПОВЫШЕНИЕ КВАЛИФИКАЦИИ **TECTM** СТАРАЯ ВЕРСИЯ САЙТА ВОПРОСЫ ДЛЯ ПОДГОТОВКИ К ЭКЗАМЕНАМ. О ЦЕНТРЕ $\sim$ включить режим для славо<mark>видящих</mark>  $\overline{\text{o}}$  oby чения ПЕРЕЙТИ... ПРОФЕССИОНАЛЬНОЕ ОБУЧЕНИЕ ПОВЫШЕНИЕ КВАЛИФИКАЦИИ **ПРОФЕССИОНАЛЬНАЯ**

ПОДРОБНЕЕ...

ПОДРОБНЕЕ...

**ПЕРЕПОДГОТОВКА** 

ПОДРОБНЕЕ...

⊠ Задайте свой вопрос

△ ● 中心 PYC

**JIVO**  $8:03$ 

20.04.2023

昂

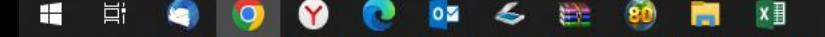

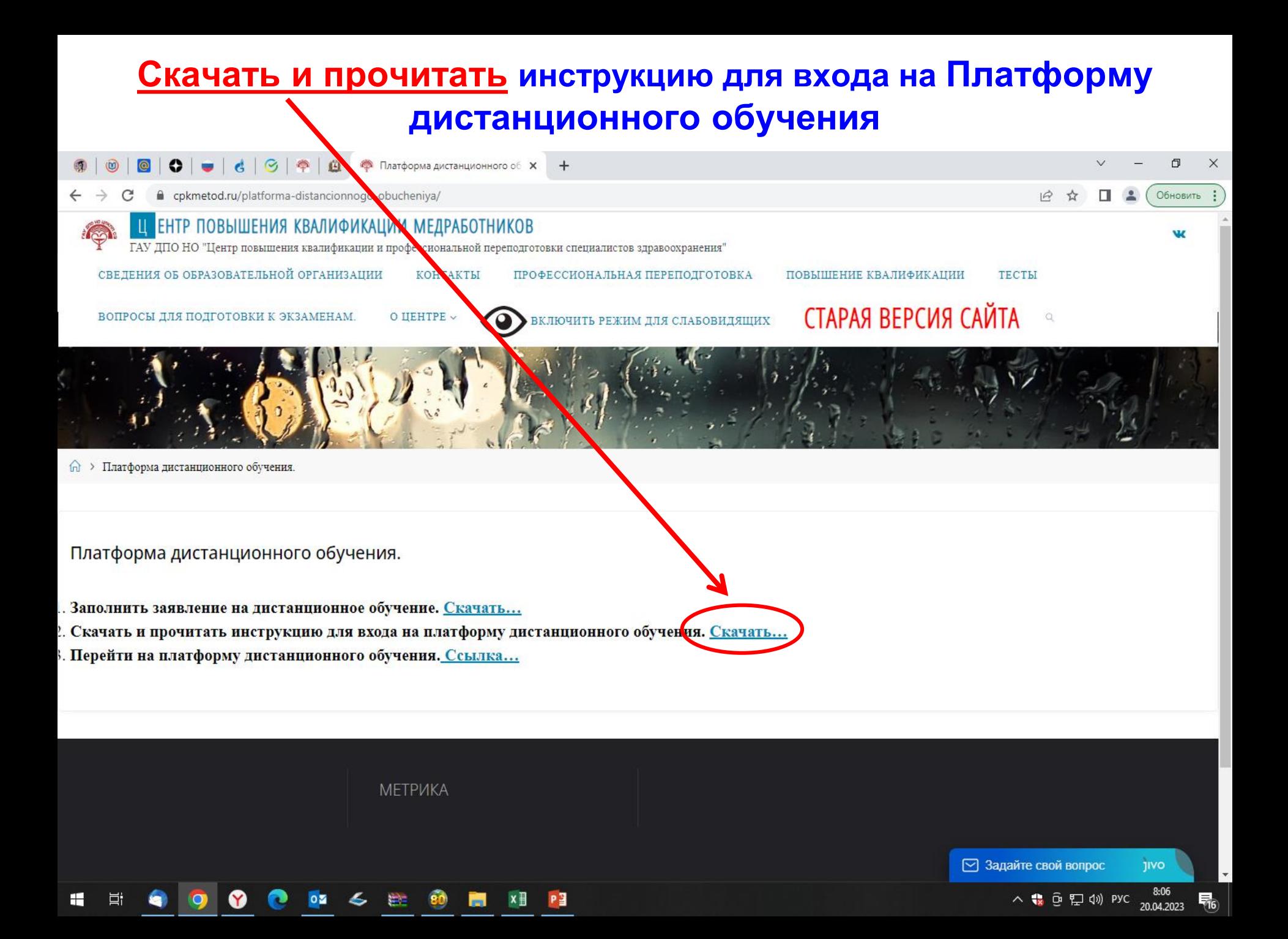

![](_page_2_Figure_0.jpeg)

![](_page_3_Picture_0.jpeg)

![](_page_3_Picture_1.jpeg)

ГАУ ДПО Нижегородской области «Центр повышения квалификации и профессиональной переподготовки специалистов здравоохранения.

Платформа дистанционного обучения ГАУ ДПО Нижегородской области Центр повышения квалификации и профессиональной переподготовки специалистов здравоохранения

## Уважаемый гость платформы дистанционного обучения!

Электронный адрес технической поддержки distantpk@bk.ru

Режим работы технической поддержки: пн-пт с 9-00 до 16-00 (кроме выходных и праздничных дней)

![](_page_3_Picture_7.jpeg)

O  $\times$ 

Обновить :

**№ Русский (ru) ~** 

Вход

Þі

 $\times$ 

![](_page_4_Picture_2.jpeg)

P<sub>3</sub>

![](_page_5_Picture_0.jpeg)

![](_page_6_Picture_50.jpeg)

HEOOOOOOOOOOOOO

∧ ● 中 中 中 100 PYC 20.04.2023 ■